ODEs at x1 (x2) are generated from the n2 (n1) coefficients v1 (v2), using the user-supplied routine load1 (load2). The coefficients v1 and v2 should be stored in a single array v(1:n1+n2) in the main program by an EQUIVALENCE statement of the form (v1(1),v(1)),(v2(1),v(n2+1)). The input parameter n=n1+n2=nvar. The routine integrates the ODEs to xf using the Runge-Kutta method with tolerance EPS, initial stepsize h1, and minimum stepsize hmin. At xf it calls the user-supplied subroutine score to evaluate the nvar functions f1 and f2 that ought to match at xf. The differences f are returned on output. newt uses a globally convergent Newton's method to adjust the values of v until the functions f are zero. The user-supplied subroutine derivs(x,y,dydx) supplies derivative information to the ODE integrator (see Chapter 16). The common block caller receives its values from the main program so that funcv can have the syntax required by newt. Set nn2 = n2 in the main program. The common block path is for compatibility with odeint.

```
INTEGER i, nbad, nok
REAL h1, hmin, f1(NMAX), f2(NMAX), y(NMAX)
EXTERNAL derivs, rkqs
kmax=0
h1=(x2-x1)/100.
hmin=0.
                                         Path from x1 to xf with best trial values v1.
call load1(x1,v,y)
call odeint(y,nvar,x1,xf,EPS,h1,hmin,nok,nbad,derivs,rkqs)
call score(xf,y,f1)
call load2(x2,v(nn2+1),y)
                                         Path from x2 to xf with best trial values v2.
call odeint(y,nvar,x2,xf,EPS,h1,hmin,nok,nbad,derivs,rkqs)
call score(xf,y,f2)
do 11 i=1,n
   f(i)=f1(i)-f2(i)
enddo 11
return
END
```

There are boundary value problems where even shooting to a fitting point fails—the integration interval has to be partitioned by several fitting points with the solution being matched at each such point. For more details see [1].

#### CITED REFERENCES AND FURTHER READING:

Acton, F.S. 1970, *Numerical Methods That Work*; 1990, corrected edition (Washington: Mathematical Association of America).

Keller, H.B. 1968, Numerical Methods for Two-Point Boundary-Value Problems (Waltham, MA: Blaisdell).

Stoer, J., and Bulirsch, R. 1980, *Introduction to Numerical Analysis* (New York: Springer-Verlag), §§7.3.5–7.3.6. [1]

## 17.3 Relaxation Methods

In *relaxation methods* we replace ODEs by approximate *finite-difference equations* (FDEs) on a grid or mesh of points that spans the domain of interest. As a typical example, we could replace a general first-order differential equation

$$\frac{dy}{dx} = g(x, y) \tag{17.3.1}$$

with an algebraic equation relating function values at two points k, k-1:

$$y_k - y_{k-1} - (x_k - x_{k-1}) g\left[\frac{1}{2}(x_k + x_{k-1}), \frac{1}{2}(y_k + y_{k-1})\right] = 0$$
 (17.3.2)

The form of the FDE in (17.3.2) illustrates the idea, but not uniquely: There are many ways to turn the ODE into an FDE. When the problem involves N coupled first-order ODEs represented by FDEs on a mesh of M points, a solution consists of values for N dependent functions given at each of the M mesh points, or  $N \times M$  variables in all. The relaxation method determines the solution by starting with a guess and improving it, iteratively. As the iterations improve the solution, the result is said to relax to the true solution.

While several iteration schemes are possible, for most problems our old standby, multidimensional Newton's method, works well. The method produces a matrix equation that must be solved, but the matrix takes a special, "block diagonal" form, that allows it to be inverted far more economically both in time and storage than would be possible for a general matrix of size  $(MN) \times (MN)$ . Since MN can easily be several thousand, this is crucial for the feasibility of the method.

Our implementation couples at most pairs of points, as in equation (17.3.2). More points can be coupled, but then the method becomes more complex. We will provide enough background so that you can write a more general scheme if you have the patience to do so.

Let us develop a general set of algebraic equations that represent the ODEs by FDEs. The ODE problem is exactly identical to that expressed in equations (17.0.1)–(17.0.3) where we had N coupled first-order equations that satisfy  $n_1$  boundary conditions at  $x_1$  and  $n_2 = N - n_1$  boundary conditions at  $x_2$ . We first define a mesh or grid by a set of k = 1, 2, ..., M points at which we supply values for the independent variable  $x_k$ . In particular,  $x_1$  is the initial boundary, and  $x_M$  is the final boundary. We use the notation  $\mathbf{y}_k$  to refer to the entire set of dependent variables  $y_1, y_2, \ldots, y_N$  at point  $x_k$ . At an arbitrary point k in the middle of the mesh, we approximate the set of N first-order ODEs by algebraic relations of the form

$$0 = \mathbf{E}_k \equiv \mathbf{y}_k - \mathbf{y}_{k-1} - (x_k - x_{k-1})\mathbf{g}_k(x_k, x_{k-1}, \mathbf{y}_k, \mathbf{y}_{k-1}), \quad k = 2, 3, \dots, M \quad (17.3.3)$$

The notation signifies that  $\mathbf{g}_k$  can be evaluated using information from both points k,k-1. The FDEs labeled by  $\mathbf{E}_k$  provide N equations coupling 2N variables at points k,k-1. There are M-1 points,  $k=2,3,\ldots,M$ , at which difference equations of the form (17.3.3) apply. Thus the FDEs provide a total of (M-1)N equations for the MN unknowns. The remaining N equations come from the boundary conditions.

At the first boundary we have

$$0 = \mathbf{E}_1 \equiv \mathbf{B}(x_1, \mathbf{y}_1) \tag{17.3.4}$$

while at the second boundary

$$0 = \mathbf{E}_{M+1} \equiv \mathbf{C}(x_M, \mathbf{y}_M) \tag{17.3.5}$$

The vectors  $\mathbf{E}_1$  and  $\mathbf{B}$  have only  $n_1$  nonzero components, corresponding to the  $n_1$  boundary conditions at  $x_1$ . It will turn out to be useful to take these nonzero components to be the last  $n_1$  components. In other words,  $E_{j,1} \neq 0$  only for  $j = n_2 + 1, n_2 + 2, \ldots, N$ . At the other boundary, only the first  $n_2$  components of  $\mathbf{E}_{M+1}$  and  $\mathbf{C}$  are nonzero:  $E_{j,M+1} \neq 0$  only for  $j = 1, 2, \ldots, n_2$ .

The "solution" of the FDE problem in (17.3.3)–(17.3.5) consists of a set of variables  $y_{j,k}$ , the values of the N variables  $y_j$  at the M points  $x_k$ . The algorithm we describe below requires an initial guess for the  $y_{j,k}$ . We then determine increments  $\Delta y_{j,k}$  such that  $y_{j,k} + \Delta y_{j,k}$  is an improved approximation to the solution.

Equations for the increments are developed by expanding the FDEs in first-order Taylor series with respect to small changes  $\Delta \mathbf{y}_k$ . At an interior point,  $k = 2, 3, \dots, M$  this gives:

$$\mathbf{E}_{k}(\mathbf{y}_{k} + \Delta \mathbf{y}_{k}, \mathbf{y}_{k-1} + \Delta \mathbf{y}_{k-1}) \approx \mathbf{E}_{k}(\mathbf{y}_{k}, \mathbf{y}_{k-1})$$

$$+ \sum_{n=1}^{N} \frac{\partial \mathbf{E}_{k}}{\partial y_{n,k-1}} \Delta y_{n,k-1} + \sum_{n=1}^{N} \frac{\partial \mathbf{E}_{k}}{\partial y_{n,k}} \Delta y_{n,k}$$

$$(17.3.6)$$

For a solution we want the updated value  $\mathbf{E}(\mathbf{y} + \Delta \mathbf{y})$  to be zero, so the general set of equations at an interior point can be written in matrix form as

$$\sum_{n=1}^{N} S_{j,n} \Delta y_{n,k-1} + \sum_{n=N+1}^{2N} S_{j,n} \Delta y_{n-N,k} = -E_{j,k}, \quad j = 1, 2, \dots, N$$
 (17.3.7)

where

$$S_{j,n} = \frac{\partial E_{j,k}}{\partial y_{n,k-1}}, \quad S_{j,n+N} = \frac{\partial E_{j,k}}{\partial y_{n,k}}, \quad n = 1, 2, \dots, N$$

$$(17.3.8)$$

The quantity  $S_{j,n}$  is an  $N \times 2N$  matrix at each point k. Each interior point thus supplies a block of N equations coupling 2N corrections to the solution variables at the points k, k-1.

Similarly, the algebraic relations at the boundaries can be expanded in a first-order Taylor series for increments that improve the solution. Since  $\mathbf{E}_1$  depends only on  $\mathbf{y}_1$ , we find at the first boundary:

$$\sum_{n=1}^{N} S_{j,n} \Delta y_{n,1} = -E_{j,1}, \quad j = n_2 + 1, n_2 + 2, \dots, N$$
(17.3.9)

where

$$S_{j,n} = \frac{\partial E_{j,1}}{\partial y_{n,1}}, \quad n = 1, 2, \dots, N$$
 (17.3.10)

At the second boundary,

$$\sum_{n=1}^{N} S_{j,n} \Delta y_{n,M} = -E_{j,M+1}, \quad j = 1, 2, \dots, n_2$$
 (17.3.11)

where

$$S_{j,n} = \frac{\partial E_{j,M+1}}{\partial y_{n,M}}, \quad n = 1, 2, \dots, N$$
 (17.3.12)

We thus have in equations (17.3.7)–(17.3.12) a set of linear equations to be solved for the corrections  $\Delta \mathbf{y}$ , iterating until the corrections are sufficiently small. The equations have a special structure, because each  $S_{j,n}$  couples only points k, k-1. Figure 17.3.1 illustrates the typical structure of the complete matrix equation for the case of 5 variables and 4 mesh points, with 3 boundary conditions at the first boundary and 2 at the second. The  $3 \times 5$  block of nonzero entries in the top left-hand corner of the matrix comes from the boundary condition  $S_{j,n}$  at point k=1. The next three  $5 \times 10$  blocks are the  $S_{j,n}$  at the interior points, coupling variables at mesh points (2,1), (3,2), and (4,3). Finally we have the block corresponding to the second boundary condition.

We can solve equations (17.3.7)–(17.3.12) for the increments  $\Delta y$  using a form of Gaussian elimination that exploits the special structure of the matrix to minimize the total number of operations, and that minimizes storage of matrix coefficients by packing the elements in a special blocked structure. (You might wish to review Chapter 2, especially §2.2, if you are unfamiliar with the steps involved in Gaussian elimination.) Recall that Gaussian elimination consists of manipulating the equations by elementary operations such as dividing rows of coefficients by a common factor to produce unity in diagonal elements, and adding appropriate multiples of other rows to produce zeros below the diagonal. Here we take advantage of the block structure by performing a bit more reduction than in pure Gaussian elimination, so that the storage of coefficients is minimized. Figure 17.3.2 shows the form that we wish to achieve by elimination, just prior to the backsubstitution step. Only a small subset of the reduced  $MN \times MN$  matrix elements needs to be stored as the elimination progresses. Once the matrix elements reach the stage in Figure 17.3.2, the solution follows quickly by a backsubstitution procedure.

Furthermore, the entire procedure, except the backsubstitution step, operates only on one block of the matrix at a time. The procedure contains four types of operations: (1) partial reduction to zero of certain elements of a block using results from a previous step, (2) elimination of the square structure of the remaining block elements such that the square section contains unity along the diagonal, and zero in off-diagonal elements, (3) storage of the remaining nonzero coefficients for use in later steps, and (4) backsubstitution. We illustrate the steps schematically by figures.

Consider the block of equations describing corrections available from the initial boundary conditions. We have  $n_1$  equations for N unknown corrections. We wish to transform the first

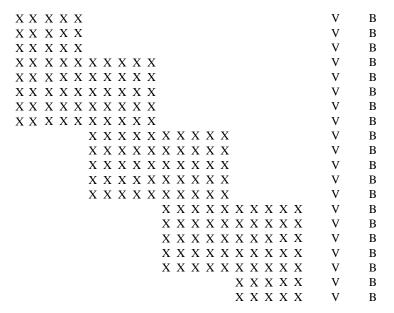

Figure 17.3.1. Matrix structure of a set of linear finite-difference equations (FDEs) with boundary conditions imposed at both endpoints. Here X represents a coefficient of the FDEs, V represents a component of the unknown solution vector, and B is a component of the known right-hand side. Empty spaces represent zeros. The matrix equation is to be solved by a special form of Gaussian elimination. (See text for details.)

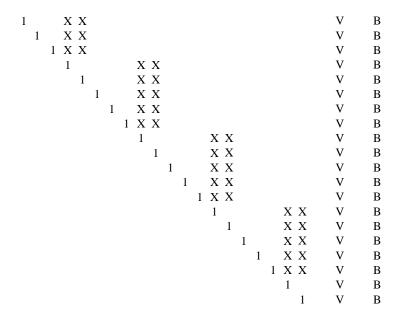

Figure 17.3.2. Target structure of the Gaussian elimination. Once the matrix of Figure 17.3.1 has been reduced to this form, the solution follows quickly by backsubstitution.

block so that its left-hand  $n_1 \times n_1$  square section becomes unity along the diagonal, and zero in off-diagonal elements. Figure 17.3.3 shows the original and final form of the first block of the matrix. In the figure we designate matrix elements that are subject to diagonalization by "D", and elements that will be altered by "A"; in the final block, elements that are stored are labeled by "S". We get from start to finish by selecting in turn  $n_1$  "pivot" elements from among the first  $n_1$  columns, normalizing the pivot row so that the value of the "pivot" element is unity, and adding appropriate multiples of this row to the remaining rows so that they contain zeros in the pivot column. In its final form, the reduced block expresses values for the corrections to the first  $n_1$  variables at mesh point 1 in terms of values for the remaining  $n_2$  unknown corrections at point 1, i.e., we now know what the first  $n_1$  elements are in terms of the remaining  $n_2$  elements. We store only the final set of  $n_2$  nonzero columns from the initial block, plus the column for the altered right-hand side of the matrix equation.

We must emphasize here an important detail of the method. To exploit the reduced storage allowed by operating on blocks, it is essential that the ordering of columns in the s matrix of derivatives be such that pivot elements can be found among the first  $n_1$  rows of the matrix. This means that the  $n_1$  boundary conditions at the first point must contain some dependence on the first  $j=1,2,\ldots,n_1$  dependent variables, y(j,1). If not, then the original square  $n_1 \times n_1$  subsection of the first block will appear to be singular, and the method will fail. Alternatively, we would have to allow the search for pivot elements to involve all N columns of the block, and this would require column swapping and far more bookkeeping. The code provides a simple method of reordering the variables, i.e., the columns of the s matrix, so that this can be done easily. End of important detail.

Next consider the block of N equations representing the FDEs that describe the relation between the 2N corrections at points 2 and 1. The elements of that block, together with results from the previous step, are illustrated in Figure 17.3.4. Note that by adding suitable multiples of rows from the first block we can reduce to zero the first  $n_1$  columns of the block (labeled by "Z"), and, to do so, we will need to alter only the columns from  $n_1 + 1$  to N and the vector element on the right-hand side. Of the remaining columns we can diagonalize a square subsection of  $N \times N$  elements, labeled by "D" in the figure. In the process we alter the final set of  $n_2 + 1$  columns, denoted "A" in the figure. The second half of the figure shows the block when we finish operating on it, with the stored  $(n_2 + 1) \times N$  elements labeled by "S."

If we operate on the next set of equations corresponding to the FDEs coupling corrections at points 3 and 2, we see that the state of available results and new equations exactly reproduces the situation described in the previous paragraph. Thus, we can carry out those steps again for each block in turn through block M. Finally on block M+1 we encounter the remaining boundary conditions.

Figure 17.3.5 shows the final block of  $n_2$  FDEs relating the N corrections for variables at mesh point M, together with the result of reducing the previous block. Again, we can first use the prior results to zero the first  $n_1$  columns of the block. Now, when we diagonalize the remaining square section, we strike gold: We get values for the final  $n_2$  corrections at mesh point M.

With the final block reduced, the matrix has the desired form shown previously in Figure 17.3.2, and the matrix is ripe for backsubstitution. Starting with the bottom row and working up towards the top, at each stage we can simply determine one unknown correction in terms of known quantities.

The subroutine solvde organizes the steps described above. The principal procedures used in the algorithm are performed by subroutines called internally by solvde. The subroutine red eliminates leading columns of the s matrix using results from prior blocks. pinvs diagonalizes the square subsection of s and stores unreduced coefficients. bksub carries out the backsubstitution step. The user of solvde must understand the calling arguments, as described below, and supply a subroutine difeq, called by solvde, that evaluates the s matrix for each block.

Most of the arguments in the call to solvde have already been described, but some require discussion. Array y(j,k) contains the initial guess for the solution, with j labeling the dependent variables at mesh points k. The problem involves ne FDEs spanning points k=1,..., m. nb boundary conditions apply at the first point k=1. The array indexv(j) establishes the correspondence between columns of the s matrix, equations (17.3.8), (17.3.10),

| (a) | D | D | D | A | A | V | Α |
|-----|---|---|---|---|---|---|---|
|     | D | D | D | A | A | V | A |
|     | D | D | D | A | A | V | A |
| (b) | 1 | 0 | 0 | S | S | V | S |
|     | 0 | 1 | 0 | S | S | V | S |
|     | 0 | 0 | 1 | S | S | V | S |

Figure 17.3.3. Reduction process for the first (upper left) block of the matrix in Figure 17.3.1. (a) Original form of the block, (b) final form. (See text for explanation.)

| (a)  | 1 0 0 S S                                  | V          | S      |
|------|--------------------------------------------|------------|--------|
|      | 0 1 0 S S                                  | V          | S      |
|      | 0 0 1 S S                                  | V          | S      |
|      | Z $Z$ $Z$ $D$ $D$ $D$ $D$ $D$ $A$ $A$      | V          | A      |
|      | Z $Z$ $Z$ $D$ $D$ $D$ $D$ $D$ $A$ $A$      | V          | A      |
|      | Z $Z$ $Z$ $D$ $D$ $D$ $D$ $D$ $A$ $A$      | V          | A      |
|      | Z $Z$ $Z$ $D$ $D$ $D$ $D$ $D$ $A$ $A$      | V          | A      |
|      | Z $Z$ $Z$ $D$ $D$ $D$ $D$ $D$ $A$ $A$      | V          | A      |
| (1.) | 1 0 0 5 5                                  | <b>3</b> 7 | a      |
| (b)  | 1 0 0 S S                                  | V          | S      |
|      | 0 1 0 S S                                  | V          | S      |
|      | 0 0 1 S S                                  | V          | S      |
|      | 0 0 1 0 0                                  | v          | S      |
|      | 0 0 0 1 0 0 0 0 S S                        | V          | S      |
|      |                                            | •          |        |
|      | 0 0 0 1 0 0 0 0 S S                        | V          | S      |
|      | 0 0 0 1 0 0 0 0 S S<br>0 0 0 0 1 0 0 0 S S | V<br>V     | S<br>S |

Figure 17.3.4. Reduction process for intermediate blocks of the matrix in Figure 17.3.1. (a) Original form, (b) final form. (See text for explanation.)

| (a) | 0 | 0 | 0 | 1 | 0 | 0            | 0 | 0 | S | S | 7 | V | S |
|-----|---|---|---|---|---|--------------|---|---|---|---|---|---|---|
|     | 0 | 0 | 0 | 0 | 1 | 0            | 0 | 0 | S | S | • | V | S |
|     | 0 | 0 | 0 | 0 | 0 | 1            | 0 | 0 | S | S | • | V | S |
|     | 0 | 0 | 0 | 0 | 0 | 0            | 1 | 0 | S | S | • | V | S |
|     | 0 | 0 | 0 | 0 | 0 | 0            | 0 | 1 | S | S | • | V | S |
|     |   |   |   |   |   | $\mathbf{Z}$ | Z | Z | D | D | • | V | A |
|     |   |   |   |   |   | $\mathbf{Z}$ | Z | Z | D | D | 7 | V | A |
|     |   |   |   |   |   |              |   |   |   |   |   |   |   |
| (b) | 0 | 0 | 0 | 1 | 0 | 0            | 0 | 0 | S | S | 7 | V | S |
|     | 0 | 0 | 0 | 0 | 1 | 0            | 0 | 0 | S | S | 7 | V | S |
|     | 0 | 0 | 0 | 0 | 0 | 1            | 0 | 0 | S | S | 7 | V | S |
|     | 0 | 0 | 0 | 0 | 0 | 0            | 1 | 0 | S | S | • | V | S |
|     | 0 | 0 | 0 | 0 | 0 | 0            | 0 | 1 | S | S | • | V | S |
|     |   |   |   |   |   | 0            | 0 | 0 | 1 | 0 | 7 | V | S |
|     |   |   |   |   |   | 0            | 0 | 0 | 0 | 1 | 7 | V | S |

Figure 17.3.5. Reduction process for the last (lower right) block of the matrix in Figure 17.3.1. (a) Original form, (b) final form. (See text for explanation.)

and (17.3.12), and the dependent variables. As described above it is essential that the nb boundary conditions at k=1 involve the dependent variables referenced by the first nb columns of the s matrix. Thus, columns j of the s matrix can be ordered by the user in difeq to refer to derivatives with respect to the dependent variable indexv(j).

The subroutine only attempts itmax correction cycles before returning, even if the solution has not converged. The parameters conv, slowc, scalv relate to convergence. Each inversion of the matrix produces corrections for ne variables at m mesh points. We want these to become vanishingly small as the iterations proceed, but we must define a measure for the size of corrections. This error "norm" is very problem specific, so the user might wish to rewrite this section of the code as appropriate. In the program below we compute a value for the average correction err by summing the absolute value of all corrections, weighted by a scale factor appropriate to each type of variable:

$$\operatorname{err} = \frac{1}{\mathbf{m} \times \mathbf{ne}} \sum_{k=1}^{m} \sum_{j=1}^{ne} \frac{|\Delta Y(j,k)|}{\operatorname{scalv}(j)}$$
(17.3.13)

When err \( \le \conv, \) the method has converged. Note that the user gets to supply an array scalv which measures the typical size of each variable.

Obviously, if err is large, we are far from a solution, and perhaps it is a bad idea to believe that the corrections generated from a first-order Taylor series are accurate. The number slowc modulates application of corrections. After each iteration we apply only a fraction of the corrections found by matrix inversion:

$$Y(j,k) \rightarrow Y(j,k) + \frac{\text{slowc}}{\max(\text{slowc,err})} \Delta Y(j,k)$$
 (17.3.14)

Thus, when err>slowc only a fraction of the corrections are used, but when err≤slowc the entire correction gets applied.

The call statement also supplies solvde with the array y(1:nyj,1:nyk) containing the initial trial solution, and workspace arrays c(1:nci,1:ncj,1:nck), s(1:nsi,1:nsj). The array c is the blockbuster: It stores the unreduced elements of the matrix built up for the backsubstitution step. If there are m mesh points, then there will be nck=m+1 blocks, each requiring nci=ne rows and ncj=ne-nb+1 columns. Although large, this is small compared with (ne×m)<sup>2</sup> elements required for the whole matrix if we did not break it into blocks.

We now describe the workings of the user-supplied subroutine difeq. The parameters of the subroutine are given by

The only information returned from difeq to solvde is the matrix of derivatives s(i,j); all other arguments are input to difeq and should not be altered. k indicates the current mesh point, or block number. k1,k2 label the first and last point in the mesh. If k=k1 or k>k2, the block involves the boundary conditions at the first or final points; otherwise the block acts on FDEs coupling variables at points k-1, k.

The convention on storing information into the array s(i,j) follows that used in equations (17.3.8), (17.3.10), and (17.3.12): Rows i label equations, columns j refer to derivatives with respect to dependent variables in the solution. Recall that each equation will depend on the ne dependent variables at either one or two points. Thus, j runs from 1 to either ne or 2\*ne. The column ordering for dependent variables at each point must agree with the list supplied in indexv(j). Thus, for a block not at a boundary, the first column multiplies  $\Delta Y$  (1=indexv(1),k-1), and the column ne+1 multiplies  $\Delta Y$  (1=indexv(1),k). is1,isf give the numbers of the starting and final rows that need to be filled in the s matrix for this block. jsf labels the column in which the difference equations  $E_{j,k}$  of equations (17.3.3)-(17.3.5) are stored. Thus, -s(i,jsf) is the vector on the right-hand side of the matrix. The reason for the minus sign is that difeq supplies the actual difference equation,  $E_{j,k}$ , not its negative. Note that solvde supplies a value for jsf such that the difference equation is put in the column just after all derivatives in the s matrix. Thus, difeq expects to find values entered into s(i,j) for rows is  $1 \le i \le i$  and  $1 \le j \le j$  sf.

Finally, s(1:nsi,1:nsj) and y(1:nyj,1:nyk) supply difeq with storage for s and the solution variables y for this iteration. An example of how to use this routine is given in the next section.

Many ideas in the following code are due to Eggleton [1].

```
SUBROUTINE solvde(itmax,conv,slowc,scalv,indexv,ne,nb,m,
         y,nyj,nyk,c,nci,ncj,nck,s,nsi,nsj)
    INTEGER itmax,m,nb,nci,ncj,nck,ne,nsi,nsj,
         nyj,nyk,indexv(nyj),NMAX
   REAL conv, slowc, c(nci, ncj, nck), s(nsi, nsj),
         scalv(nyj),y(nyj,nyk)
   PARAMETER (NMAX=10)
                                  Largest expected value of ne.
   USES bksub, difeq, pinvs, red
C
       Driver routine for solution of two point boundary value problems by relaxation. itmax is the
       maximum number of iterations. conv is the convergence criterion (see text). slowc con-
       trols the fraction of corrections actually used after each iteration. scalv(1:nyj) contains
       typical sizes for each dependent variable, used to weight errors. indexv(1:nyj) lists the
       column ordering of variables used to construct the matrix s of derivatives. (The nb boundary
       conditions at the first mesh point must contain some dependence on the first nb variables
       listed in indexv.) The problem involves ne equations for ne adjustable dependent variables
       at each point. At the first mesh point there are nb boundary conditions. There are a total
       of m mesh points. y(1:nyj,1:nyk) is the two-dimensional array that contains the initial
       guess for all the dependent variables at each mesh point. On each iteration, it is updated by
       the calculated correction. The arrays c(1:nci,1:ncj,1:nck), s(1:nsi,1:nsj) sup-
       ply dummy storage used by the relaxation code; the minimum dimensions must satisfy:
       nci=ne, ncj=ne-nb+1, nck=m+1, nsi=ne, nsj=2*ne+1.
   INTEGER ic1,ic2,ic3,ic4,it,j,j1,j2,j3,j4,j5,j6,j7,j8,
         j9,jc1,jcf,jv,k,k1,k2,km,kp,nvars,kmax(NMAX)
   REAL err,errj,fac,vmax,vz,ermax(NMAX)
   k1=1
                                  Set up row and column markers.
   k2=m
   nvars=ne*m
   j1=1
   j2=nb
   j3=nb+1
   j4=ne
    j5 = j4 + j1
   j6=j4+j2
    j7=j4+j3
   j8=j4+j4
   i9=j8+j1
   ic1=1
   ic2=ne-nb
   ic3=ic2+1
   ic4=ne
   jc1=1
   jcf=ic3
   do 16 it=1,itmax
                                  Primary iteration loop.
                                  Boundary conditions at first point.
        k=k1
        call difeq(k,k1,k2,j9,ic3,ic4,indexv,ne,s,nsi,nsj,y,nyj,nyk)
        call pinvs(ic3,ic4,j5,j9,jc1,k1,c,nci,ncj,nck,s,nsi,nsj)
                                  Finite difference equations at all point pairs.
        do 11 k=k1+1.k2
            kp=k-1
            call difeq(k,k1,k2,j9,ic1,ic4,indexv,ne,s,nsi,nsj,y,nyj,nyk)
            call red(ic1,ic4,j1,j2,j3,j4,j9,ic3,jc1,jcf,kp,
                 c,nci,ncj,nck,s,nsi,nsj)
            call pinvs(ic1,ic4,j3,j9,jc1,k,c,nci,ncj,nck,s,nsi,nsj)
        enddo 11
        k = k2 + 1
                                  Final boundary conditions.
        call difeq(k,k1,k2,j9,ic1,ic2,indexv,ne,s,nsi,nsj,y,nyj,nyk)
        call red(ic1,ic2,j5,j6,j7,j8,j9,ic3,jc1,jcf,k2,
```

c,nci,ncj,nck,s,nsi,nsj)

call pinvs(ic1,ic2,j7,j9,jcf,k2+1,c,nci,ncj,nck,s,nsi,nsj)

World Wide Web sample page from NUMERICAL RECIPES IN FORTRAN 77: THE ART OF SCIENTIFIC COMPUTING (ISBN 0-521-43064-) Copyright (C) 1988-1992 by Cambridge University Press. Programs Copyright (C) 1988-1992 by Numerical Recipes Software. Permission is granted for internet users to make one paper copy for their own personal use. Further reproduction, or any copying of machine-readable files (including this one) to any server computer, is strictly prohibited. To order Numerical Recipes books, diskettes, or CDROMs visit website http://www.nr.com or call 1-800-872-7423 (North America only), or send email to trade@cup.cam.ac.uk (outside North America).

COMPUTING (ISBN 0-521-43064-X)

```
call bksub(ne,nb,jcf,k1,k2,c,nci,ncj,nck)
                                                             Backsubstitution.
        err=0.
                                  Convergence check, accumulate average error.
        do 13 j=1,ne
            jv=indexv(j)
            errj=0.
            km=0
            vmax=0.
                                  Find point with largest error, for each dependent variable.
            do 12 k=k1,k2
                vz=abs(c(jv,1,k))
                if(vz.gt.vmax) then
                     vmax=vz
                     km=k
                endif
                errj=errj+vz
            enddo 12
            err=err+errj/scalv(j)
                                          Note weighting for each dependent variable.
            ermax(j)=c(jv,1,km)/scalv(j)
            kmax(j)=km
        enddo 13
        err=err/nvars
        fac=slowc/max(slowc,err)
                                          Reduce correction applied when error is large.
        do 15 j=1,ne
                                          Apply corrections.
            jv=indexv(j)
            do 14 k=k1,k2
                y(j,k)=y(j,k)-fac*c(jv,1,k)
            enddo 14
        enddo 15
        write(*,100) it,err,fac
                                          Summary of corrections
        if(err.lt.conv) return
                                              for this step.
   enddo 16
   pause 'itmax exceeded in solvde'
                                          Convergence failed.
100 format(1x, i4, 2f12.6)
   return
   END
   SUBROUTINE bksub(ne,nb,jf,k1,k2,c,nci,ncj,nck)
   INTEGER jf,k1,k2,nb,nci,ncj,nck,ne
   REAL c(nci,ncj,nck)
       Backsubstitution, used internally by solvde.
   INTEGER i,im,j,k,kp,nbf
   REAL xx
   nbf=ne-nb
   im=1
   do 13 k=k2,k1,-1
                                  Use recurrence relations to eliminate remaining dependences.
        if (k.eq.k1) im=nbf+1
                                  Special handling of first point.
       kp=k+1
        do 12 j=1,nbf
            xx=c(j,jf,kp)
            do 11 i=im,ne
                c(i,jf,k)=c(i,jf,k)-c(i,j,k)*xx
        enddo 12
   enddo 13
   do 16 k=k1,k2
                                  Reorder corrections to be in column 1.
       kp=k+1
        do 14 i=1,nb
            c(i,1,k)=c(i+nbf,jf,k)
        do_{15} i=1.nbf
            c(i+nb,1,k)=c(i,jf,kp)
        enddo 15
   enddo 16
```

return END

```
SUBROUTINE pinvs(ie1,ie2,je1,jsf,jc1,k,c,nci,ncj,nck,s,nsi,nsj)
INTEGER ie1, ie2, jc1, je1, jsf, k, nci, ncj, nck, nsi, nsj, NMAX
REAL c(nci,ncj,nck),s(nsi,nsj)
PARAMETER (NMAX=10)
   Diagonalize the square subsection of the s matrix, and store the recursion coefficients in
   c; used internally by solvde.
INTEGER i,icoff,id,ipiv,irow,j,jcoff,je2,jp,jpiv,js1,indxr(NMAX)
REAL big,dum,piv,pivinv,pscl(NMAX)
je2=je1+ie2-ie1
js1=je2+1
                             Implicit pivoting, as in \S 2.1.
do 12 i=ie1,ie2
   big=0.
    do n j=je1,je2
       if(abs(s(i,j)).gt.big) big=abs(s(i,j))
    if(big.eq.0.) pause 'singular matrix, row all 0 in pinvs'
   pscl(i)=1./big
    indxr(i)=0
enddo 12
do 18 id=ie1.ie2
   piv=0.
    do 14 i=ie1,ie2
                              Find pivot element.
        if(indxr(i).eq.0) then
            big=0.
            do 13 j=je1,je2
                if(abs(s(i,j)).gt.big) then
                    jp=j
                    big=abs(s(i,j))
            enddo 13
            if(big*pscl(i).gt.piv) then
                ipiv=i
                jpiv=jp
                piv=big*pscl(i)
            endif
        endif
    enddo 14
    if(s(ipiv,jpiv).eq.0.) pause 'singular matrix in pinvs'
                              In place reduction. Save column ordering.
    indxr(ipiv)=jpiv
   pivinv=1./s(ipiv,jpiv)
    do 15 j=je1,jsf
                              Normalize pivot row.
        s(ipiv,j)=s(ipiv,j)*pivinv
    enddo 15
    s(ipiv,jpiv)=1.
    do 17 i=ie1,ie2
                             Reduce nonpivot elements in column.
        if(indxr(i).ne.jpiv) then
            if(s(i,jpiv).ne.0.) then
                dum=s(i,jpiv)
                do 16 j=je1,jsf
                    s(i,j)=s(i,j)-dum*s(ipiv,j)
                enddo 16
                s(i,jpiv)=0.
            endif
        endif
    enddo 17
enddo 18
jcoff=jc1-js1
                              Sort and store unreduced coefficients.
icoff=ie1-je1
do 21 i=ie1,ie2
    irow=indxr(i)+icoff
    do 19 j=js1,jsf
        c(irow,j+jcoff,k)=s(i,j)
    enddo 19
enddo 21
```

World Wide Web sample page from NUMERICAL RECIPES IN FORTRAN 77: THE ART OF SCIENTIFIC COMPUTING (ISBN 0-521-43064-) Copyright (C) 1988-1992 by Cambridge University Press. Programs Copyright (C) 1988-1992 by Numerical Recipes Software. Permission is granted for internet users to make one paper copy for their own personal use. Further reproduction, or any copying of machine-readable files (including this one) to any server computer, is strictly prohibited. To order Numerical Recipes books, diskettes, or CDROMs visit website http://www.nr.com or call 1-800-872-7423 (North America only), or send email to trade@cup.cam.ac.uk (outside North America).

COMPUTING (ISBN 0-521-43064-X)

return END

```
SUBROUTINE red(iz1,iz2,jz1,jz2,jm1,jm2,jmf,ic1,jc1,jcf,kc,
     c,nci,ncj,nck,s,nsi,nsj)
INTEGER ic1,iz1,iz2,jc1,jcf,jm1,jm2,jmf,jz1,jz2,kc,nci,ncj,
     nck, nsi, nsj
REAL c(nci,ncj,nck),s(nsi,nsj)
   Reduce columns jz1-jz2 of the s matrix, using previous results as stored in the c matrix.
   Only columns jm1-jm2, jmf are affected by the prior results. red is used internally by
INTEGER i,ic,j,l,loff
REAL vx
loff=jc1-jm1
ic=ic1
do 14 j=jz1,jz2
                              Loop over columns to be zeroed.
    do 12 l=jm1,jm2
                              Loop over columns altered.
        vx=c(ic,l+loff,kc)
                              Loop over rows.
        do 11 i=iz1,iz2
            s(i,1)=s(i,1)-s(i,j)*vx
        enddo 11
    enddo 12
    vx=c(ic,jcf,kc)
                              Plus final element.
    do 13 i=iz1.iz2
        s(i,jmf)=s(i,jmf)-s(i,j)*vx
    ic=ic+1
enddo 14
return
END
```

### "Algebraically Difficult" Sets of Differential Equations

#### CITED REFERENCES AND FURTHER READING:

Eggleton, P.P. 1971, Monthly Notices of the Royal Astronomical Society, vol. 151, pp. 351–364.

Keller, H.B. 1968, Numerical Methods for Two-Point Boundary-Value Problems (Waltham, MA: Blaisdell).

Kippenhan, R., Weigert, A., and Hofmeister, E. 1968, in *Methods in Computational Physics*, vol. 7 (New York: Academic Press), pp. 129ff.

# 17.4 A Worked Example: Spheroidal Harmonics

The best way to understand the algorithms of the previous sections is to see them employed to solve an actual problem. As a sample problem, we have selected the computation of spheroidal harmonics. (The more common name is spheroidal angle functions, but we prefer the explicit reminder of the kinship with spherical harmonics.) We will show how to find spheroidal harmonics, first by the method of relaxation (§17.3), and then by the methods of shooting (§17.1) and shooting to a fitting point (§17.2).

Spheroidal harmonics typically arise when certain partial differential equations are solved by separation of variables in spheroidal coordinates. They satisfy the following differential equation on the interval  $-1 \le x \le 1$ :

$$\frac{d}{dx}\left[ (1-x^2)\frac{dS}{dx} \right] + \left( \lambda - c^2 x^2 - \frac{m^2}{1-x^2} \right) S = 0$$
 (17.4.1)

Here m is an integer, c is the "oblateness parameter," and  $\lambda$  is the eigenvalue. Despite the notation,  $c^2$  can be positive or negative. For  $c^2>0$  the functions are called "prolate," while if  $c^2<0$  they are called "oblate." The equation has singular points at  $x=\pm 1$  and is to be solved subject to the boundary conditions that the solution be regular at  $x=\pm 1$ . Only for certain values of  $\lambda$ , the eigenvalues, will this be possible.

If we consider first the spherical case, where c=0, we recognize the differential equation for Legendre functions  $P_n^m(x)$ . In this case the eigenvalues are  $\lambda_{mn}=n(n+1),\ n=m,m+1,\ldots$  The integer n labels successive eigenvalues for fixed m: When n=m we have the lowest eigenvalue, and the corresponding eigenfunction has no nodes in the interval -1 < x < 1; when n=m+1 we have the next eigenvalue, and the eigenfunction has one node inside (-1,1); and so on.

A similar situation holds for the general case  $c^2 \neq 0$ . We write the eigenvalues of (17.4.1) as  $\lambda_{mn}(c)$  and the eigenfunctions as  $S_{mn}(x;c)$ . For fixed  $m, n = m, m+1, \ldots$  labels the successive eigenvalues.

The computation of  $\lambda_{mn}(c)$  and  $S_{mn}(x;c)$  traditionally has been quite difficult. Complicated recurrence relations, power series expansions, etc., can be found in references [1-3]. Cheap computing makes evaluation by direct solution of the differential equation quite feasible.

The first step is to investigate the behavior of the solution near the singular points  $x=\pm 1$ . Substituting a power series expansion of the form

$$S = (1 \pm x)^{\alpha} \sum_{k=0}^{\infty} a_k (1 \pm x)^k$$
 (17.4.2)

in equation (17.4.1), we find that the regular solution has  $\alpha=m/2$ . (Without loss of generality we can take  $m\geq 0$  since  $m\to -m$  is a symmetry of the equation.) We get an equation that is numerically more tractable if we factor out this behavior. Accordingly we set

$$S = (1 - x^2)^{m/2} y (17.4.3)$$

We then find from (17.4.1) that y satisfies the equation

$$(1-x^2)\frac{d^2y}{dx^2} - 2(m+1)x\frac{dy}{dx} + (\mu - c^2x^2)y = 0$$
 (17.4.4)